Notes and handouts in rst2beamer

2009-10-27

# Notes and handouts in rst2beamer

<span id="page-0-0"></span>イロト イ団ト イミト イミト ニミー りなび

[Notes and handouts in rst2beamer](#page-4-0)

Notes and handouts in rst2beamer

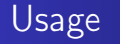

2009-10-27 Notes and handouts in rst2beamer  $-$ Usage

Usage

The LaTeX source for the corresponding Beamer example without notes can be produced: rst2beamer notes.rst notes.tex

Notes will be included (on the right) via:

rst<sup>2</sup>beamer --shownotes\_true.rstoc\_rat\_sates\_shownotex\_t

A presentation with only the notes can be produced:

rst2beamer --shownotes\_only\_notes.rst\_notes\_shownotes\_o

The LaTeX source for the corresponding Beamer example without notes can be produced:

rst2beamer notes.rst notes.tex

Notes will be included (on the right) via:

rst2beamer --shownotes true notes.rst notes\_shownotes\_true.tex

A presentation with only the notes can be produced:

rst2beamer --shownotes only notes.rst notes\_shownotes\_only.tex

イロト イ母 トイヨ トイヨト - 그러  $\Omega$ 

# S[howing notes](#page-0-0)

Beamer (and rst2beamer) support the inclusion of notes in a presentation. By default, these won't show up in the generated presentation unless requested. The appearance of notes is set with the commandline argument --shownotes. For example:

rst2beamer --shownotes <option> mypresentation.rst

where option can be:

false don't show any notes (the default) true show notes as per right only show only the notes, not the presentation left, right, top, bottom show the notes in the given position to the presentation

Showing notes Beamer (and rst2beamer) support the inclusion of notes in a presentation. By default, these won't show up in the generated presentation. By default, these won't show up in the generated<br>presentation unless requested. The appearance of notes is set with<br>the commandline argument --shownotes. For example: the commandline argument --shownotes. For example:<br>rst2beamer --shownotes <br/> <br/> <br/> <br/> <br/> <br/> <br/> <br/> <br/>respectively rat where option can be false don't show any notes (the default)<br>false don't show notes as per right<br>colu, show only the notes, not the ressents true show notes as per right<br>only show only the notes, not the presentation left, right, top, bottom show the notes in the given position to the presentation 2009-10-27 Notes and handouts in rst2beamer Showing notes

イロト イ母 トイヨ トイヨト - E  $\Omega$ 

# T[he note directive](#page-0-0)

Notes can be included with the r2b\_note directive. Multiple notes can be included in one slide. Slides without any notes will produce an empty note slide. 2009-10-27 Notes and handouts in rst2beamer  $\Box$ The note directive

The note directive

Notes can be included with the r2b\_note directive.<br>Multiple notes can be included in one slide.<br>Slides without any notes will produce an empty note slide

This is an example. This is an example of that. Look at the previous slide for an example of that.

イロト イ母 トイヨ トイヨト  $990$ - 그러

[Notes and handouts in rst2beamer](#page-0-0)

## N[otes as containers](#page-0-0)

The custom r2b directives won't be recognised by any writer other than rst2beamer. Therefore, we allow certain containers (which most other writers should recognise and at worst ignore) to act like notes.

Any container with the name 'r2b note' or 'r2b-note' will be handled like the notes directive.

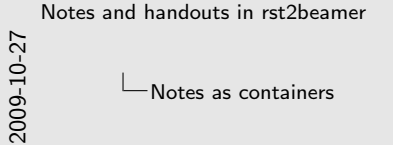

#### Notes as containers

The custom r2b directions won't be recognised by any writer other<br>The custom-r2b directions won't be recognised by any writer other<br>most other writers should recognise and at worst ignore) to act like<br>notes.<br>Any container

### Compatibility is important

Important: I must find out why the container names are being munged.

<span id="page-4-0"></span>イロト イ母 トイヨ トイヨト - 39  $\Omega$